## 墨尔本的交通(中) PDF转换可能丢失图片或格式,建议阅

https://www.100test.com/kao\_ti2020/208/2021\_2022\_\_E5\_A2\_A8\_ E5\_BO\_94\_E6\_9C\_AC\_E7\_c107\_208886.htm Met shop Metcard helpline Metcard

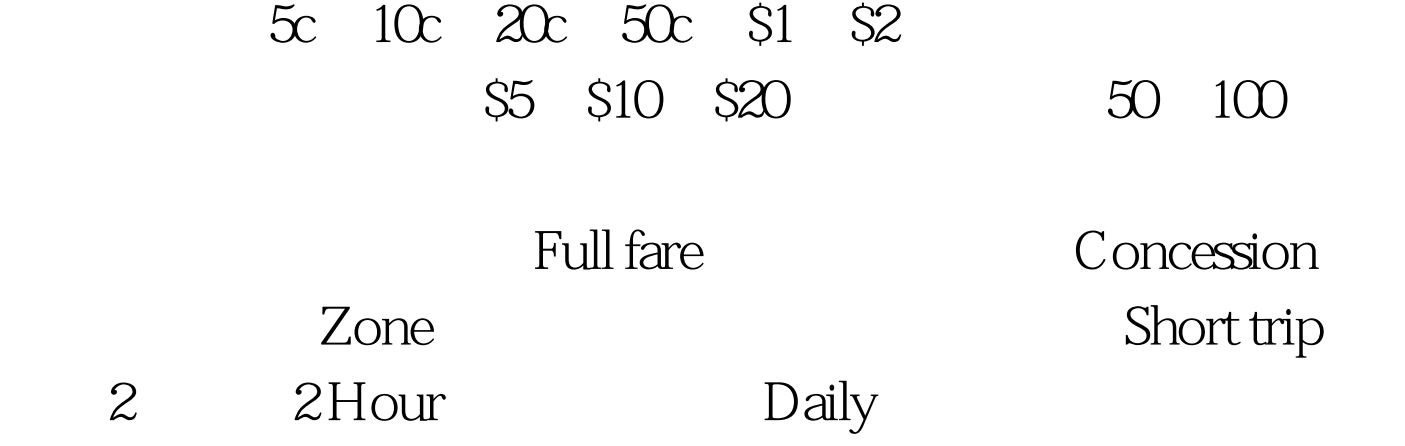

validate

10 10 times

 $100$ 

 $3$ 

## Skybus

Skybus Spencer street station

Spencer street station

flinders street station

flinders street station

Spencer street station, Skybus

## Skybus

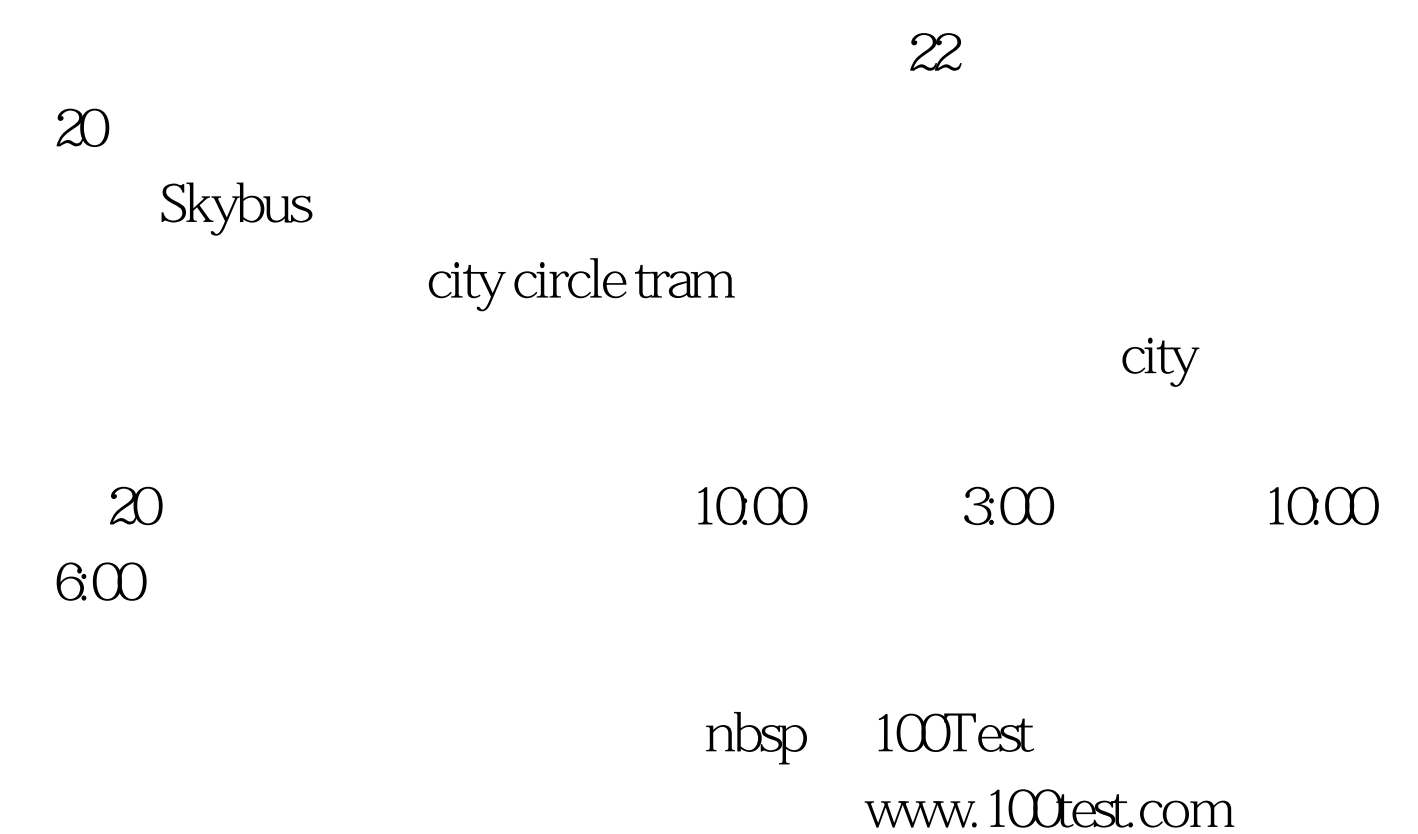